**Safe365 Any Data Recovery Crack With Serial Key 2022 [New]**

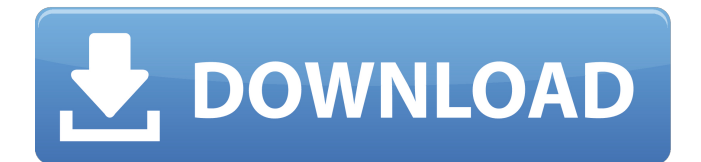

**Safe365 Any Data Recovery Activation Code With Keygen**

Safe365 Any Data Recovery is a Freeware data recovery software that designed for Windows OS. With this convenient and easy to use data recovery software, you can easily undelete and recover lost data such as: File, Audio, Photos, Email, Contacts, Outlook, Office and more... Safe365 Any Data Recovery can help you with the following functions: - Recover lost data: 1. Data undelete on Hard Drive. 2.

Data undelete from Recycle Bin. 3. Recover deleted/lost data from non-System partition. 4. Recover deleted/lost data from System partition. 5. Recover deleted/lost data from inaccessible partition. 6. Recover deleted/lost data from RAID and Cross System partition. 7. Recover lost data from Hot Mail Email folder. - Recover lost data from SD card. - Recover lost data from USB devices. - Safe365 Any Data Recovery supports file preview. - Safe365 Any Data Recovery can recover photos. - Safe365 Any Data Recovery supports of NTFS, Fat32 and Ext2, Ext3, ReiserFS, HFS+ and Ext4 file systems. - Safe365 Any Data

Recovery supports partition table: NTFS, FAT32, Ext2, Ext3, ReiserFS, HFS+ and Ext4 Safe365 Any Data Recovery is very easy to use and every time recovering data, you can preview file types, select the data to be recovered, locate the lost data, preview and recover deleted files. Features: \* Powerful Data Recovery with five undelete functions. \* Three undelete modes: Standard, Deep and Fast. \* Data preview feature. \* Undelete function for each partition table: \* NTFS, FAT32, Ext2, Ext3, ReiserFS, HFS+ and Ext4. \* Recovers deleted files from a wide range of storage devices. \* Supports FAT32, NTFS and Ext2/3/4 filesystems. \*

Supports Windows 2000/2003/XP/Vista/7/8/8.1/10. \* Recover deleted data from inaccessible or inaccessible disk drive. \* Recover deleted data from RAID. \* Safe365 Any Data Recovery supports Hotmail \* Supports SD Card, Micro SD Card, Secure Digital Card and MultiMedia Card. \* Safe365 Any Data Recovery supports USB drives. \* Recovery data from internal and external hard drive

**Safe365 Any Data Recovery Torrent (Activation Code) [32|64bit]**

Your product will get from one day to another, rejected directly by the computer users, because of some problem. If you bought a new

computer, you are lucky, because it is repaired at the first sighting. But

what if you bought an old computer? You don't know whether or not it is damaged already or not.

If the problem occurred, the computer is now eligible for being repaired. Binary Image Technology For Dummies But you cannot repair the old computer by yourself. The reason is the old computer consists of pieces that are disassembled and replaced with new ones, the old computer structure is always supported by a reliquary. The Reliquary Protects the Old Computer Overview: The old computer is taken to a computer repair company. The relay is taken

into repair as well as the old computer. There, an engineer will disassemble the old computer, the relay, and install new ones. This computer repair company is the reason why the computer reliquary is needed. So, if a part is damaged, it must be replaced with a new one from the relay. The reliquary is also used to protect the non-repaired computer from getting damaged. For example, if the computer was put in a particular place, the reliquary stops the damaging element from the external world. Whenever the computer is found, the reliquary is opened in front of the computer itself. How to Fix the Computer Using a Reliquary The

reliquary is made to completely shelter the computer, the relay, and the elements that could damage it.

The reliquary is inserted into the computer, and then the reliquary is taken out. There are three elements

inside the reliquary: the reliquary itself, the relay, and the elements it is made to protect. This reliquary is

inserted into the computer and then taken out. Its main purpose is

to protect the computer and its components from getting damaged because of various harmful things. There are three elements inside the reliquary: the reliquary itself, the relay, and the elements it is made to protect. There are three parts that the reliquary has inside: the

reliquary, the relay, and the parts it is made to protect. There are three parts the reliquary has: the reliquary, the relay, and the parts it is made to protect b7e8fdf5c8

It offers you the possibility of searching data from formatted drives and broken external hard drives. It also searches the partition table of non-formatted internal hard drives. Using patented scanning technology and advanced algorithms it recovers inaccessible files and folders. Safe365 Any Data Recovery is compatible with Windows and macOS operating systems and works only with standard file formats (not Word, PowerPoint, Excel, PDF, image or other complex ones). It provides you with a simple interface that gives an in-depth description of all

# the files found, including detailed information such as file path and file size. It also offers you the option to select the files you want to recover, including those you don't want to see. The program is free for download and installation. You can download Safe365 Any Data Recovery now. 6:32 How to recover deleted photos from hard drive? (Recovery tutorial) How to recover deleted photos from hard drive? (Recovery tutorial) How to recover deleted photos from hard drive? (Recovery tutorial) How to recover deleted photos from hard drive? (Recovery tutorial) How to recover deleted photos from hard drive, whether you accidentally delete or

lost them by formatting or crashing your hard drive. Photos are one of the most treasured souvenirs of a person's lifetime. So it comes as no surprise that you should be keener than ever to save your photos from the program you have probably had a terrible hard drive crash. The question is how to get the photos you have deleted from your computer without using data recovery software. There are many methods for this. Some of the methods you may hear of can destroy your PC, and usually they are not even reliable. However, there is a simple, certified, secure and effective method to get back your deleted photos without risking

# your data or your pictures. Home windows 7 EaseUs Data Recovery is a Windows 7, Vista and XP tool to quickly and thoroughly recover photos, music, videos, ebooks and various other types of digital data from deleted, formatted and crashed hard disk drives. It works for all forms of digital media formats that is formatted with NTFS file system (usually found on C:, D: drive). If you have formatted the HDD or crash your system, you may have seen photos or you may have deleted some. Normally, you may be able to recover with its data recovery partition, or even the system drive, but you will be in for a surprise if you do so. Sometimes

### you

**What's New in the Safe365 Any Data Recovery?**

Safe365 Any Data Recovery is an easy-to-use free file recovery software that can perform a powerful scan for missing partitions, damaged files and deleted files from Windows OS, Mac, Linux and other file system. The program can be used to recover various file types, including JPEG, GIF, TIFF, PNG, PSD, PDF, MP3, MP4, MP4, etc. Safe365 Any Data Recovery can recover data from a variety of file systems, such as FAT, FAT32, NTFS, NTFS, Ext2, Ext3, Ext4, exFAT, etc. Moreover, the free file recovery program is

# capable of recovering files including pictures, videos, audio, documents, emails, and other documents in various formats. Most importantly, Safe365 Any Data Recovery can recover deleted files even from formatted hard drives. If you want to recover your deleted or lost files, please download the Mac version of the program for free at the following site: If you want to recover your deleted or lost photos, please download the Mac version of the program for free at the following site: Link Download Release Notes Vulkan (1.0) Requirements System Requirements OS: Windows 10, Windows 8.1, Windows 7, Windows

Server 2012R2, Windows Server 2012, Windows Server 2008R2 Vulkan is a new 3D graphics API designed for GPU-based rendering and high performance graphical computing. The API replaces OpenGL and D3D APIs and is based on an existing research prototype called RenderWare. Vulkan is a cross-platform API designed to be implemented on GPUs and multiplatform. The standard is designed to be application- and hardwareagnostic and should support a variety of devices ranging from mobile phones to low-end embedded systems. The 1.0 version of the API is based on a research version on RenderWare. It is also

able to run on mobile platforms running OpenGL ES. Due to the new programming model and low-level features, Vulkan is suitable

**System Requirements For Safe365 Any Data Recovery:**

OS: XP SP3 XP SP3 RAM: 2GB 2GB HD: 1.5GB available space 1.5GB available space CPU: Intel Core 2 Duo E6600 @ 2.2GHz Intel Core 2 Duo E6600 @ 2.2GHz Graphics: DirectX 9.0-compatible graphics card with 1GB video RAM DirectX 9.0-compatible graphics card with 1GB video RAM Resolution: 1024x768 1024x768 Input Device: Keyboard and mouse Keyboard and mouse DirectX: DirectX

<https://mandarinrecruitment.com/system/files/webform/lotto-calculator.pdf> <https://wakelet.com/wake/3VG7CR7dbidWmDA2lv1np> <https://hopsishop.com/2022/07/04/ghost-recon-windows-theme-crack/> <https://wakelet.com/wake/O387Gf98b9gOaJMjtvKL1> <https://autko.nl/wp-content/uploads/2022/07/davpor.pdf> [https://wakelet.com/wake/JlqWFX\\_kISeLCf0U7JN3V](https://wakelet.com/wake/JlqWFX_kISeLCf0U7JN3V) [https://lfbridge.com/upload/files/2022/07/RWTXursv1ZZFfccq7DtM\\_04\\_52bf33a215a3137aac7850ee2](https://lfbridge.com/upload/files/2022/07/RWTXursv1ZZFfccq7DtM_04_52bf33a215a3137aac7850ee28d9666f_file.pdf) 8d9666f file.pdf [https://www.webcard.irish/wp-content/uploads/2022/07/FileWing\\_Shredder.pdf](https://www.webcard.irish/wp-content/uploads/2022/07/FileWing_Shredder.pdf) <https://tunneldeconversion.com/raw-image-converter-crack-download/> <http://sulniham.yolasite.com/resources/The-Codecs-Crack-2022Latest.pdf> [https://riopecnamonofortes.wixsite.com/dedepthealthfidd/post/tom-cruise-windows-7-theme-free-](https://riopecnamonofortes.wixsite.com/dedepthealthfidd/post/tom-cruise-windows-7-theme-free-april-2022)

#### [april-2022](https://riopecnamonofortes.wixsite.com/dedepthealthfidd/post/tom-cruise-windows-7-theme-free-april-2022)

<https://agedandchildren.org/jsontodart-3-3-1-crack-3264bit-2022-latest/>

<https://lacomfortair.com/phoner-keygen-for-lifetime-download/>

https://www.sprutha.com/wp-content/uploads/2022/07/Free\_Avatars\_Package\_201103\_Free\_License Key Free WinMac April2022.pdf

<http://www.brickandmortarmi.com/pdf2any-free-license-key/>

<https://logottica.com/testsuite-management-crack-torrent-activation-code/>

[https://ofsnl.nl/wp-content/uploads/2022/07/4Musics\\_MP3\\_to\\_WAV\\_Converter.pdf](https://ofsnl.nl/wp-content/uploads/2022/07/4Musics_MP3_to_WAV_Converter.pdf)

<https://todaysmodernhomes.com/sterjo-internet-explorer-passwords-full-product-key/>

<https://csermooc78next.blog/wp-content/uploads/2022/07/vasbev.pdf>

<https://liberalarts.oregonstate.edu/system/files/webform/wakvaru930.pdf>